## **ขั้นตอนการขอรับบริการจากสถานศึกษา**

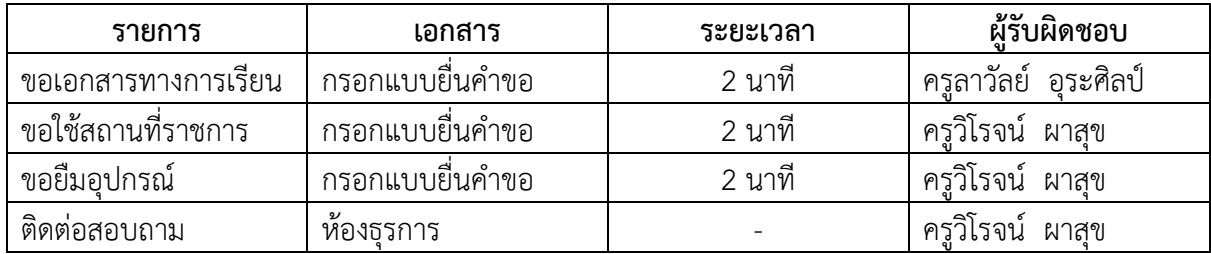

## **แผนผังโรงเรียนบ้านค าหัวช้างโนนตุ่นป่ามะนาว ส านักงานเขตพื้นที่การศึกษาประถมศึกษาขอนแก่น เขต 1**

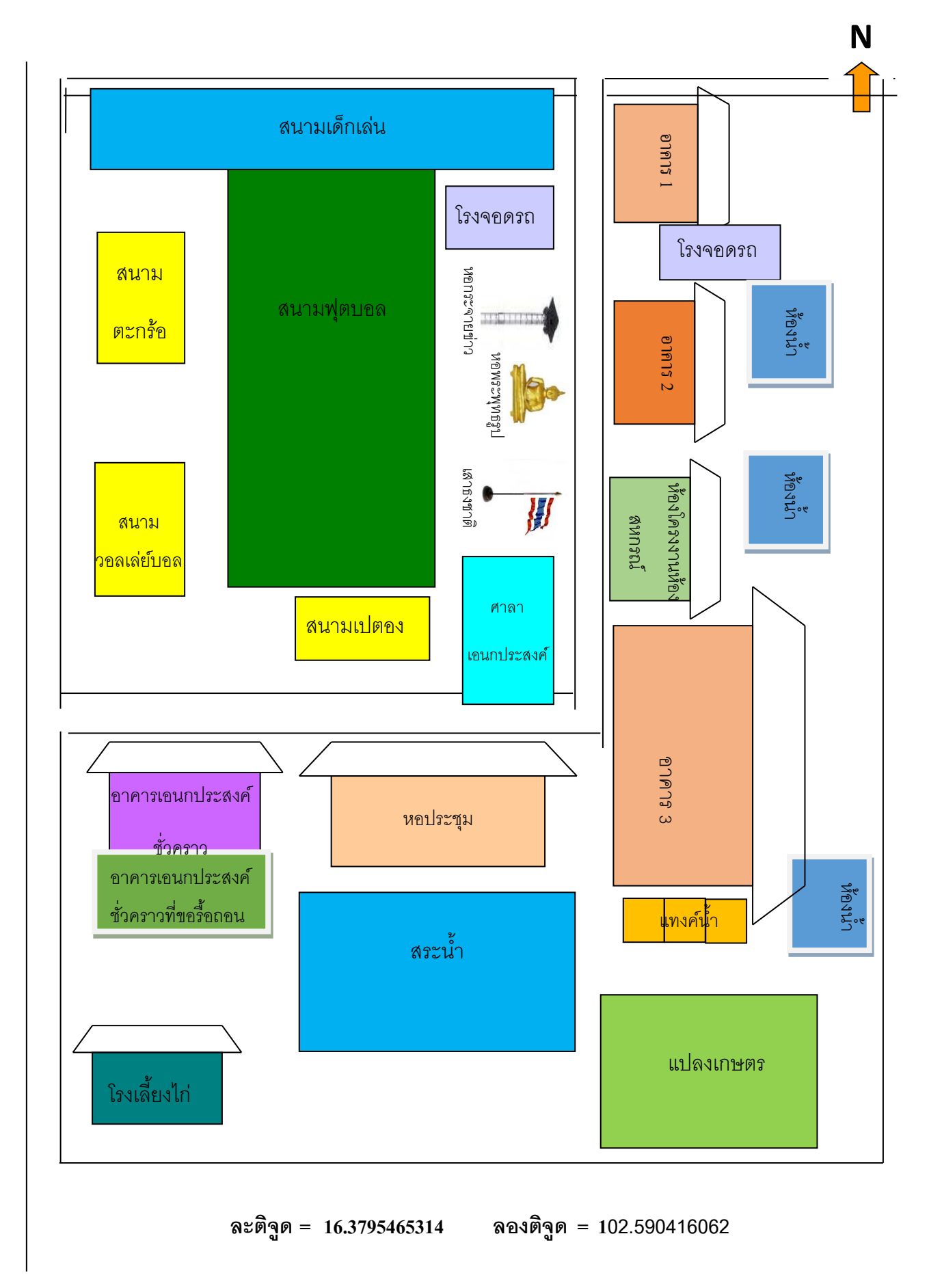